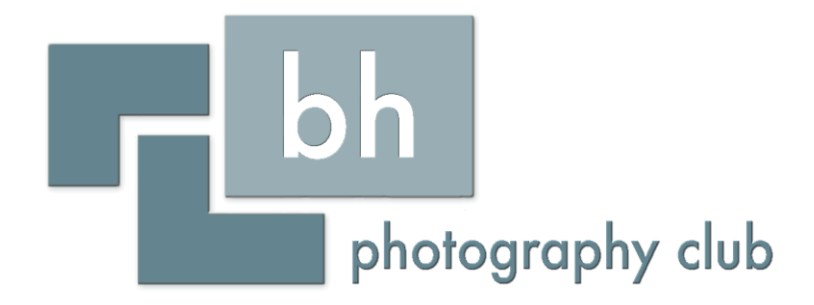

# Digital Group

**Workflow** 

# Before You Shoot

- Batteries fully charged
- Memory cards check that images are downloaded and card formatted
- Clean your lenses and filters
- Clean you sensor (workshop/talk in January)
- Pack all of the kit you will need (or think you may need)

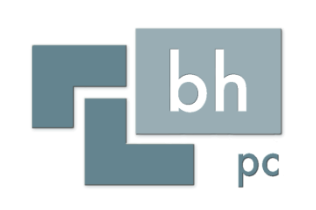

### After the Shoot

- Download your images
- Backup your images
- Backup your images again
- Clean your kit

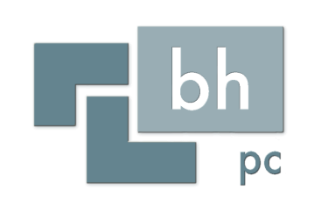

### Storage

- CDs / DVDs
- C: Drive
- Separate internal drive
- External drive
- 2 types of hard drives
- 3 copies of your images

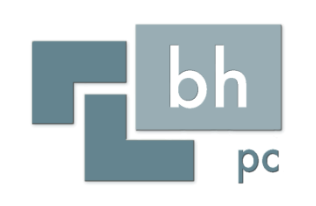

### File Structure

- Logical
- Easy to understand
- Easy to use
- Tag / keyword your images

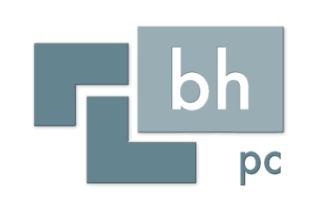

## Colour Space

- Red, Green and Blue
- sRGB
- Adobe RGB
- ProPhoto
- CMYK

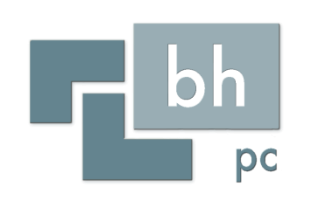

### Colour Space

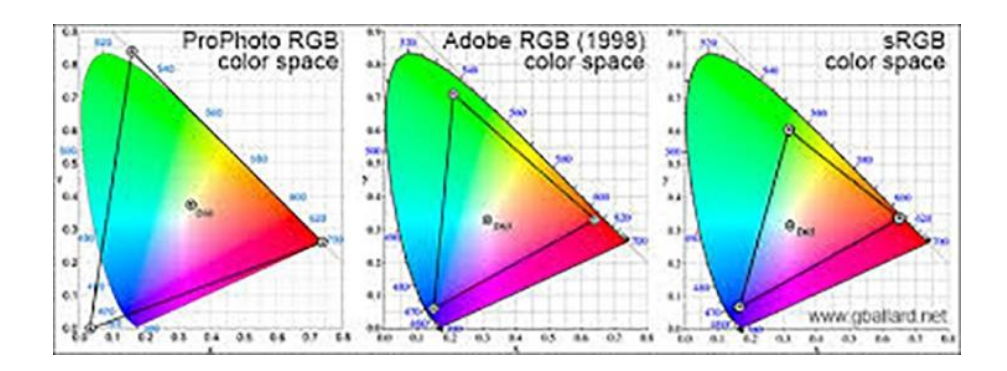

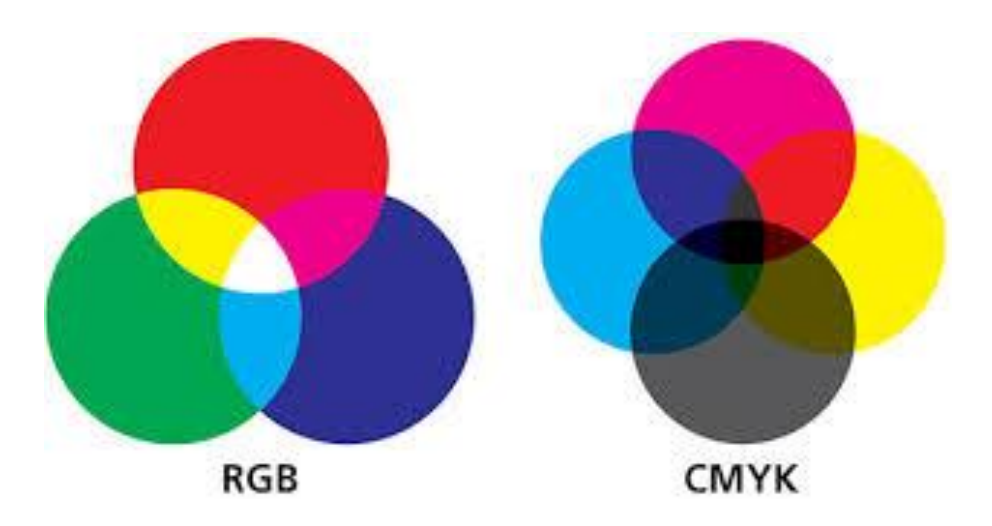

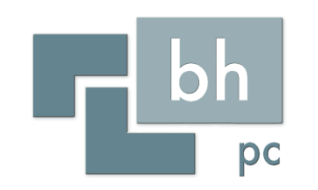

### Colour Space

### **AdobeRGB**

**PROS** 

WIDER RANGE OF COLORS

MORE VIBRANT AND ACCURATE COLORS FOR PRINTS

CAN BE CONVERTED TO SRGB

#### **CONS**

#### **COMPLICATES WORKFLOW**

WILL NOT DISPLAY CORRECTLY FOR WEB WITHOUT **CONVERSION** 

### **sRGB**

### **PROS**

SIMPLIFIED WORKFLOW

DISPLAYS CORRECTLY FOR WEB

**SUITABLE FOR PRINTS** 

### **CONS**

CANNOT BE CONVERTED TO AdobeRGB

**NARROWER RANGE OF COLORS** 

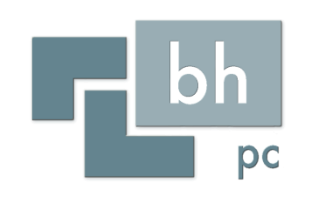

# File Types

- Raw
- JPEG
- PSD
- TIFF
- PNG

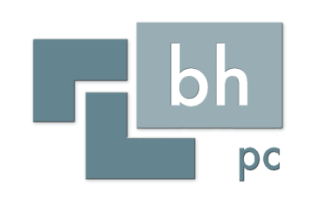

### JPEG v Raw

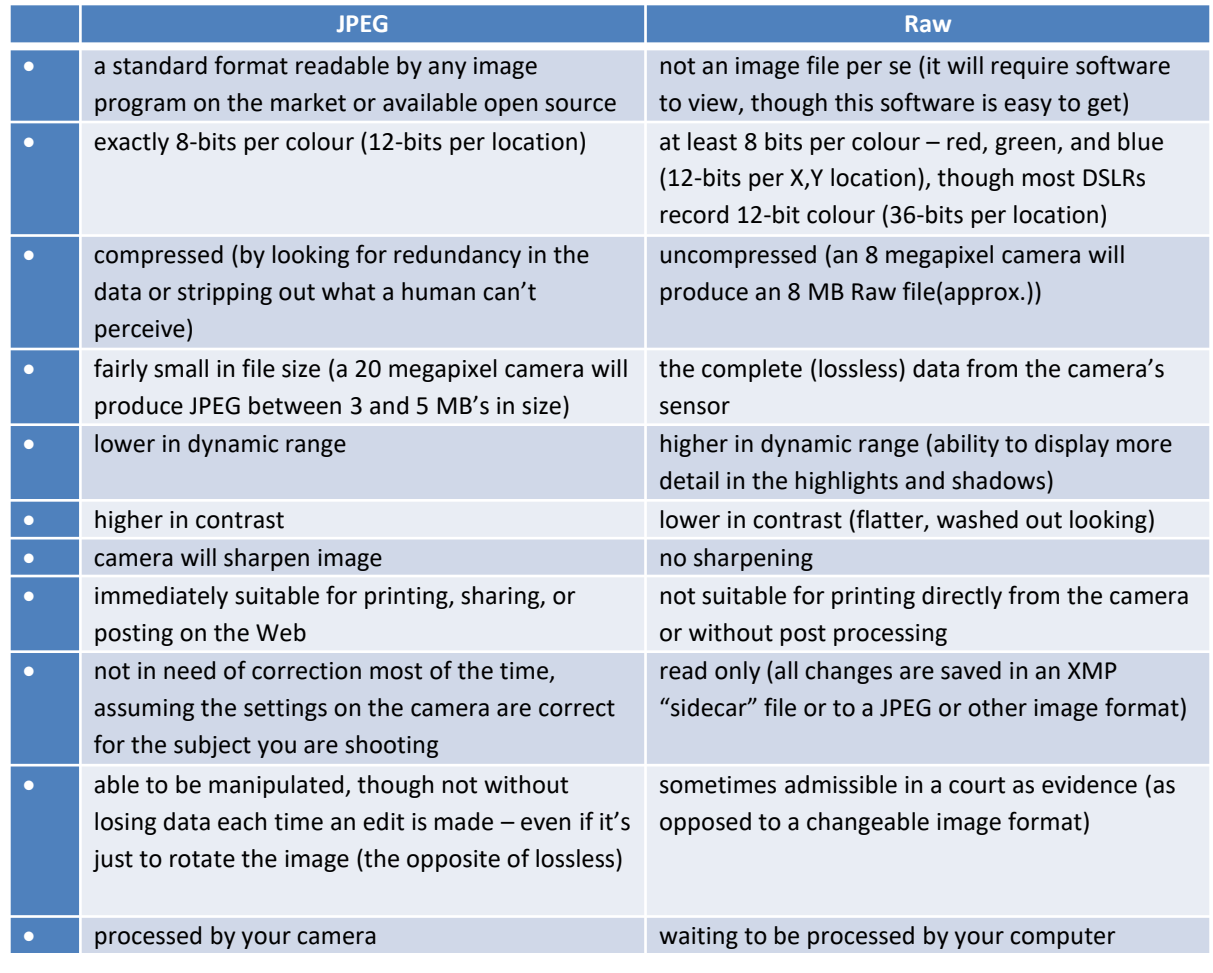

 $\Gamma$  bh

pc

### PSD

- Used by Photoshop and Elements
- Retains adjustment layers, masks, shapes, clipping paths, layer styles, blending modes
- Useful if you want to retain what adjustments have been made or go back to past edits to tweak
- PSDs often are large in size, especially if you edit with many layers
- Unless you are printing from an Adobe application like Photoshop, or possibly another graphics program, you will need to save in a different format for printing, such as at a professional lab.
- You cannot display on the web in this format.

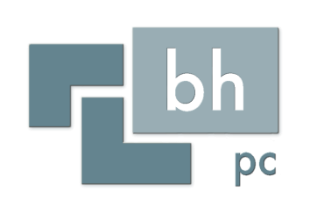

# TIFF

- Highest quality
- Excellent for print
- Retains information in layers, depending how you save it.
- Extremely large file size
- Cannot display on the web in this format
- Lossless format
- Use this file type when you send your images to be printed

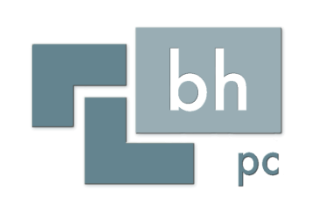

# JPEG

- Most common type
- Viewable by all
- Can be used for print and the web
- When saving as a jpg, you decide what quality you desire
- The JPEG format is lossy format
- Layers are flattened upon saving

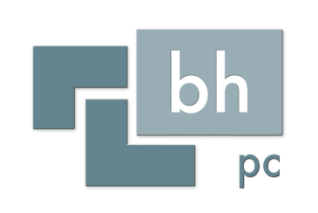

### PNG

- Smaller file size
- Useful if you need to maintain transparent pixels
- Often used for graphics instead of GIF
- Lossless format
- You can share these files on the web

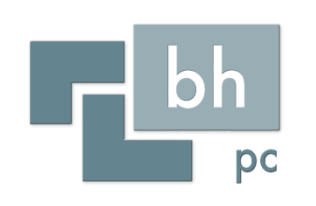

### Software

- Set up your software so that it is easier to use
- Hide tools and panels you don't use very often, if at all (not possible in Elements)
- In Photoshop, you can save your own Workspace so that the layout remains the same
- You can have more than one Workspace.
- In Lightroom you can hide Modules and panels you don't use
- These changes are saved automatically until you change them again.

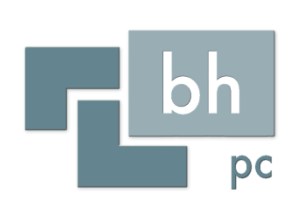